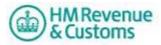

# How to use the techpack

This document gives an overview of the artefacts published in this techpack.

NB: This techpack presumes knowledge of XML and XML based protocols; it is beyond the scope of this techpack to explain these technologies. However here are some links that you may find useful if you are unfamiliar with XML and SOAP:

W3C XML specification: <a href="http://www.w3.org/TR/REC-xml/">http://www.w3.org/TR/REC-xml/</a> W3C XML tutorial: <a href="http://www.w3schools.com/xml/default.asp">http://www.w3schools.com/xml/default.asp</a>

W3C XML Schema page: http://www.w3.org/XML/Schema

W3C XML Schema tutorial: http://www.w3schools.com/Schema/default.asp

W3C SOAP page: http://www.w3.org/TR/soap/

W3C SOAP tutorial: http://www.w3schools.com/soap/default.asp

W3C WSDL page: http://www.w3.org/TR/wsdl

W3C WSDL tutorial: http://www.w3schools.com/WSDL/default.asp

#### **Definitions:**

Schema (.xsd) - An XML schema describes the structure of an XML document.

**Schematron (.sch)** - The schematron is essentially a machine readable business rules document. A parser that understands schematron would be needed to use this document. All the rules implemented by the schematron are listed in **EMCS-TFE-specDoc**, it is possible to code our business rules into your software without use of the schematron.

**Validating Stylesheet (.xslt)** - This document performs the same function as the schematron, except that it is in the format of a validating stylesheet and so can be used with a stylesheet processor, negating the need for a schematron compliant parser.

The artefacts in this techpack fall into three categories:

#### 1. Generic

**LTS (Local Test Service):** The LTS is the testing solution for EMCS, there is no online test service so any testing you wish to do must go through the LTS.

**Guide to EMCS Web Services.doc:** A document that provides an overview of the web services that make up the EMCS service, and how to use them. It is recommended that you read this document before any other.

**EMCS-TFE-specDoc (pdf)**: This is the "spec doc". It details every data item that may be used in all of the EMCS transactions, including all restrictions and rules attached to those data items. More information on how to read this document is contained within it.

**SOAP-v1-2.xsd**: All transactions performed in EMCS use the SOAP protocol, thus all messages sent must use the SOAP envelope, and this schema defines the SOAP envelope.

**HMRC-wsHeader (xsd)**: This schema defines what must be included in the <Header> of all transactions in EMCS (this does not include the security policy, which is detailed in another document)

19/07/12 1 v1.0

### 2. Incoming

Artefacts relevant to messages sent from the trader to HMRC.

**HMRCmark Guide.doc:** The HMRC Mark must be sent with both the IE818 and the IE837, this document outlines the basic function of the HMRC Mark and where it sits in the message header, there is also a link to the generic IRmark techpack, in which you will find a step by step guide to producing a HMRC / IR Mark and other useful documents and code samples.

The techpack contains a Schema (.xsd), a Schematron (.sch) and a Validating Stylesheet (.xslt) for the following:

- Pre-Validate Trader
- IE810 Confirmation of Cancellation of eAAD
- IE813 Change of Destination
- IE815 Submitted draft of eAAD
- **IE818** Accept or reject report of receipt transaction
- IE819 Alert or rejection of EAD
- **IE825** Submitted draft of splitting operation
- IE837 Explanation for Delay on Delivery transaction
- IE871 -Explanation on reason for shortage

**Schemas for - tcl, tms, types, doc:** You do not need to use these schemas directly, however, the other schemas depend on them so they must be in the same folder as the schemas for **IE818** and **IE837** when these schemas are being used.

**SubmitCancellation.wsdl:** The Web Services Description Language file for the Confirmation of Cancellation of eAAD

**SubmitChangeofDestination.wsdl:** The Web Services Description Language file for the Change of Destination

**SubmitDraftMovement.wsdl:** The Web Services Description Language file for the Submitted draft of eAAD

**SubmitReportofReceipt.wsdl:** The Web Services Description Language file for the report of receipt transaction.

**SubmitAlertorRejection.wsdl:** The Web Services Description Language file for the Alert or rejection of EAD

**SubmitDraftofSplittingOperation.wsdl:** The Web Services Description Language file for the Submitted draft of splitting operation

**SubmitExplainDelayToDelivery.wsdl:** The Web Services Description Language file for the explain delay to delivery transaction.

**SubmitExplanationOnReasonForShortage.wsdl:** The Web Services Description Language file for the explanation on reason for shortage.

## 3. Outgoing

Artefacts relevant to requests from traders for messages from HMRC.

The techpack contains a Schema (.xsd), a Schematron (.sch) and a Validating Stylesheet (.xslt) for the following:

- acknowledgeMessagesReceipt
- GetAllEventMessagesForMovement
- GetNewEventMessages
- IE840 Event report
- IE905 Manual Closure

**AcknowledgeMessagesReceipt.wsdl:** The Web Services Description Language file for the acknowledge message receipt transaction

**GetMovementForTrader.wsdl:** The Web Services Description Language file for the get movement for trader transaction

**GetNewMessages.wsdl:** The Web Services Description Language file for the get new messages transaction

EventReport.wsdl: The Web Services Description Language file for the Event Report.

Manual Closure.wsdl: The Web Services Description Language file for the Manual Closure